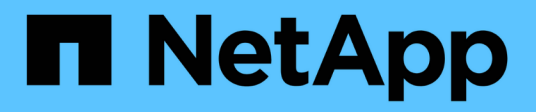

## **IBM DS storage arrays**

ONTAP FlexArray

NetApp September 20, 2021

This PDF was generated from https://docs.netapp.com/us-en/ontap-flexarray/implement-thirdparty/reference\_required\_settings\_for\_ibm\_ds\_storage\_arrays\_with\_ontap\_systems.html on September 20, 2021. Always check docs.netapp.com for the latest.

# **Table of Contents**

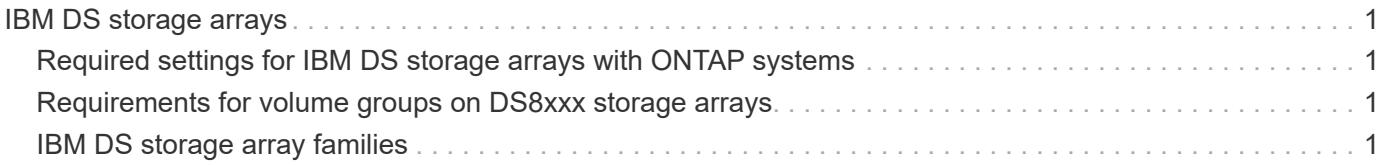

# <span id="page-2-0"></span>**IBM DS storage arrays**

You must meet certain requirements when configuring storage arrays to work with ONTAP systems that use array LUNs. These requirements include setting configuration parameters on storage arrays and deploying only supported configurations.

## <span id="page-2-1"></span>**Required settings for IBM DS storage arrays with ONTAP systems**

Certain parameter settings are required on the storage array for the storage array to work successfully with ONTAP systems.

### **Required host type for DS8xxx storage arrays**

The required host type setting is shown in the following table:

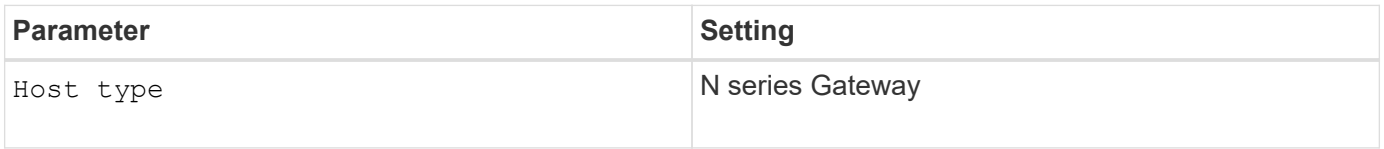

### **Requirements for configuring DS8300 9A2 LPAR models**

When setting up the DS8300 9A2 LPAR (system logical partition) model to interact with ONTAP systems, you must set up access to each array LUN so that the redundant paths are both accessing the same LPAR.

## <span id="page-2-2"></span>**Requirements for volume groups on DS8xxx storage arrays**

You must be aware of limitations on the number of volume groups that you can use with a LUN group when configuring DS8xxx arrays.

You must use a single volume group for each LUN group on a DS8xxx storage array to guarantee that the DS8xxx array LUNs are consistently presented to all the FC initiators (that are on the ONTAP system) that access them.

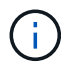

If array LUNs are not presented consistently, there is a potential for data corruption.

## <span id="page-2-3"></span>**IBM DS storage array families**

ONTAP does not support mixing some types of storage in aggregates. To help you determine the array LUNs that can be mixed in an aggregate, the storage arrays from each vendor are grouped into families. When you create aggregates, you cannot mix array LUNs from different vendors and from different storage array families in the same aggregate.

Storage arrays in the same family share the same performance and failover characteristics. For example, members of the same family all perform active-active failover, or they all perform active-passive failover. More than one factor might be used to determine storage array families. For example, storage arrays with different architectures would be in different families even though other characteristics might be the same.

The following list shows arrays organized by family:

- Family 1
	- DS8300
	- DS8100
- Family 2
	- DS8800
	- DS8700
	- DS8870

The Interoperability Matrix is the final authority for information about the storage arrays supported for each vendor.

#### **Copyright Information**

Copyright © 2021 NetApp, Inc. All rights reserved. Printed in the U.S. No part of this document covered by copyright may be reproduced in any form or by any means-graphic, electronic, or mechanical, including photocopying, recording, taping, or storage in an electronic retrieval system- without prior written permission of the copyright owner.

Software derived from copyrighted NetApp material is subject to the following license and disclaimer:

THIS SOFTWARE IS PROVIDED BY NETAPP "AS IS" AND WITHOUT ANY EXPRESS OR IMPLIED WARRANTIES, INCLUDING, BUT NOT LIMITED TO, THE IMPLIED WARRANTIES OF MERCHANTABILITY AND FITNESS FOR A PARTICULAR PURPOSE, WHICH ARE HEREBY DISCLAIMED. IN NO EVENT SHALL NETAPP BE LIABLE FOR ANY DIRECT, INDIRECT, INCIDENTAL, SPECIAL, EXEMPLARY, OR CONSEQUENTIAL DAMAGES (INCLUDING, BUT NOT LIMITED TO, PROCUREMENT OF SUBSTITUTE GOODS OR SERVICES; LOSS OF USE, DATA, OR PROFITS; OR BUSINESS INTERRUPTION) HOWEVER CAUSED AND ON ANY THEORY OF LIABILITY, WHETHER IN CONTRACT, STRICT LIABILITY, OR TORT (INCLUDING NEGLIGENCE OR OTHERWISE) ARISING IN ANY WAY OUT OF THE USE OF THIS SOFTWARE, EVEN IF ADVISED OF THE POSSIBILITY OF SUCH DAMAGE.

NetApp reserves the right to change any products described herein at any time, and without notice. NetApp assumes no responsibility or liability arising from the use of products described herein, except as expressly agreed to in writing by NetApp. The use or purchase of this product does not convey a license under any patent rights, trademark rights, or any other intellectual property rights of NetApp.

The product described in this manual may be protected by one or more U.S. patents, foreign patents, or pending applications.

RESTRICTED RIGHTS LEGEND: Use, duplication, or disclosure by the government is subject to restrictions as set forth in subparagraph (c)(1)(ii) of the Rights in Technical Data and Computer Software clause at DFARS 252.277-7103 (October 1988) and FAR 52-227-19 (June 1987).

#### **Trademark Information**

NETAPP, the NETAPP logo, and the marks listed at<http://www.netapp.com/TM>are trademarks of NetApp, Inc. Other company and product names may be trademarks of their respective owners.